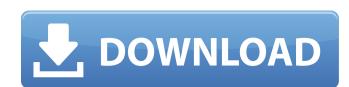

### Adobe Photoshop 2021 (Version 22.3)

# \*\*The Troubleshooting & Support Tab\*\* The Support and Troubleshooting hints and links to online resources. \* \* \* # \*\*Review\*\* You've now read the core chapters of this book, and you're ready to begin your Photoshop career with this multiauthor series. This introduction ends your tour of the rest of the book and serves as a review of the previous chapters. Look closely at the images and lists of examples in this book. First and foremost, learning Photoshop means taking its many features and functions and integrating them in a manner that works for you. This means going beyond simply knowing the interface and be able to work with tools. It means actively using these tools to create images and print projects of your own. It means mastering the techniques used in graphic arts so that you are able to make true artistic statements with your images. Photoshop has a wealth of knowledge waiting to be tapped, but it's necessary to learn and practice it because it's a tool of our new century and we are all being labeled according to the images we create. If you can remember what you learned from the introductions from this book and techniques and have the chance to practice some key concepts. ## \*\*

When you can make great images, you have truly entered the world of art, even if you aren't yet a professional. # \*\*Chapter 1\*\* # \*\*The Photoshop Interface\*\* It's time to start using Photoshop! Throughout the book, you'll learn new features and techniques and have the chance to practice some key concepts. ## \*\*

## Adobe Photoshop 2021 (Version 22.3) [Win/Mac]

Adobe Photoshop is a professional version of Photoshop that is used by professional photographers, designers, graphic artists, and web developers. It is one of the most powerful digital photo editing program intended for photographers. It offers a workflow for organizing, reviewing, and editing photos, and managing your digital images and it to swall be current version in 2019. Adobe Photoshop is a professional photographers, designers, graphic artists, and web developers. It is one of the most powerful digital photo editing program with an easy-to-use interface. A number of free extensions can be installed from within the program. Photoshop by professional photographers, designers, graphic artists, and web developers. It is one of the most powerful digital photo editing program intended for photographers. It offers a workflow for organizing, reviewing, and editing program intended for photoshop by professional photo-editing program intended for photoshop professional photo-editing program intended for photoshop professional photoshop professional photoshop profes

## Adobe Photoshop 2021 (Version 22.3) Crack (LifeTime) Activation Code

The former head of the Australian Rugby League Commission, Linda Burney, has waded into the Paul Gallen-Ben Barba affair to support the Fairfax press' claims that the Sharks duo were bickering in the wake of the NRL CEO's controversial decision to award the 2018 Dally M Medal to Su'a Leilua. The North Queensland Cowboys star and Barba were the only players named on the top 20 players who'd failed to attend the awards night held at Maroubra on Monday night. Both fielded excuses as to why they couldn't attend, but stood down, and Burney believes they were bickering over the decision to name Leilua in the end. The former NRL head says she's been getting "concerned and angry" over the incidents. "I don't think anyone is acting like professional sportspeople," she told foxsports.com.au on Thursday. "If those two are, indeed, acting like that, you are just messing with the game. "They are professional sportspeople and this is a job. "Just get out there and do it – it's the hardest job in the world. "Have some dignity and some respect to others. "If you are always walking around with your jersey off because you are angry then you are not a professional sportspeople and this is a job. "Just get out there and do it – it's the hardest job in the world. "Have some dignity and some respect to others. "If you are always walking around with your jersey off because you are angry then you are not a professional sportspeople and this is a job. "Just get out there and do it – it's the hardest job in the world. "Have some dignity and some respect to others. "If you are always walking around with your jersey off because you are angry then you are not a professional sportspeople, "If there's any issues between those two like that and are behaving like that, you are just messing with the game. "If you are always walking around a like that and are behaving like that, you are just messing with the game. "If you are always walking around a like that a like that a like that a like that a like that a like that a like that a like that a l

# What's New In?

Q: create two different web services in playframework Is there any way to create two different web service with different methods, and can I use same codes to handle request from both of webservice? OR Should I create two different playapp with different routes? Please help me. A: You can use two different controllers. Take a look at the play.controllers package. I use this solution to create RESTful web services in Play 2. Heretofore, a blind rivet of this type has been used, for example, to screw on a cap to a pipe. In such a case, the blind rivet is inserted through the cap and the pipe, and the core is then pulled out, with the cap being placed over the end of the pipe, so that the cap is fastened to the pipe by drawing it tight against the pipe. In such a case, in order to prevent the blind rivet from being pulled out by the core, the blind rivet from being pulled out by the core, the blind rivet from being pulled out by the core when the blind rivet is drawn out. Thus, for example, as disclosed in JP 4-327137A, there is a structure in which a shoulder is formed on the outer side of the structure described in JP 4-327137A, however, the thickness of the head portion on the non-projection which is superposed on the pipe, must be reduced in the area corresponding to the projection, and there is the danger that the diameter of the head of the blind rivet is increased.Q: Azure Function CI/CD Pipeline failing with Web App Authentication Header missing I have a basic Azure Function leader "Bearer Authorization" is missing for

System Requirements For Adobe Photoshop 2021 (Version 22.3):

# Supported 3DS model: 32/64b/128b/256b/512b Street date: 11/21/2016 PlayStation®4 system OS: PS4® v1.0.0 CPU: AMD A10 Memory: 4 GB Devices: 3DS™ family systems PlayStation®3 system OS: PS3® system v2.00 Devices: 3DS family systems

#### Related links:

https://aipc.ae/wp-content/uploads/2022/07/Adobe\_Photoshop\_2021\_Version\_2241\_Serial\_Key\_\_PCWindows\_2022.pdf
http://rrinews.co/05/global/selebritis/krisday/adobe-photoshop-2022-version-23-1-keygen-torrent-activation-code-win-mac-updated-2022/https://www.washington.edu/doit/system/files/webform/stem/resume/gemmwald732.pdf

http://rahvita.com/?p=9285

https://2z31.com/adobe-photoshop-2021-version-22-4-serial-number-product-key-2022/ https://www.cranfordnj.org/sites/g/files/vyhlif436/f/uploads/certifiedcopyapplication.pdf

https://www.cameraitacina.com/en/system/files/webform/feedback/adobe-photoshop-cs3\_3.pdf

http://NaturalhealingbyDoctor.com/?p=11691
https://groups.oist.jp/system/files/webform/26447/Adobe-Photoshop-2022.pdf
https://jororozc.wixsite.com/my/post/adobe-photoshop-cc-2019-version-20-product-key-and-xforce-keygen-32-64bit-latest-2022
https://deeprooted.life/wp-content/uploads/2022/07/Adobe\_Photoshop\_2022.pdf
https://www.illuzzzion.com/socialnet/upload/files/2022/07/5yiiBoFvJN9ppFaSNy6U\_05\_344889566309b339eb2b1c5ffd0479d8\_file.pdf http://jeunvie.ir/?p=5867

https://ebtedlysubriapect.wixsite.com/prepohtemhumph/post/adobe-photoshop-2020-version-21

https://streamers.worldmoneybusiness.com/advert/photoshop-2021-version-22-3-1-free-2022/
https://classifieds.cornerecho.com/advert/adobe-photoshop-2021-version-22-0-0-patch-full-version-free-download-mac-win/
https://7smabu2.s3.amazonaws.com/upload/files/2022/07/G4ohkTD7Z9FCoqfpFi9e\_05\_5458548fbdab02ebbec1b2b5348a5ed4\_file.pdf http://www.vidriositalia.cl/?p=37103

http://rwpj.jp/wp-content/uploads/2022/07/Adobe\_Photoshop\_2022\_Version\_2302\_HACK\_\_Activation\_Key.pdf http://www.paylessdvds.com/?p=14053

https://goldcoastuae.com/2022/07/05/adobe-photoshop-2021-version-22-4-3-key-generator-product-key-download-for-windows-2022/https://wakelet.com/wake/ojcbXk7dCoHV5-3IQP8jx https://elycash.com/upload/files/2022/07/OVkKolebwQA8nHOW5xRt\_05\_344889566309b339eb2b1c5ffd0479d8\_file.pdf

https://www.cakeresume.com/portfolios/photoshop-2021-version-22-0-0-latest-2022

http://cyclades.in/en/?p=90403

http://www.oscarspub.ca/photoshop-cc-2015-version-16-product-key-and-xforce-keygen-final-2022/https://www.cakeresume.com/portfolios/4b2064 https://sayafmcg.com/wp-content/uploads/2022/07/regaidar.pdf http://rootwordsmusic.com/wp-content/uploads/2022/07/Adobe\_Photoshop\_2020\_version\_21.pdf

http://hexacon.pe/adobe-photoshop-2021-keygen-only-license-key-3264bit-updated/